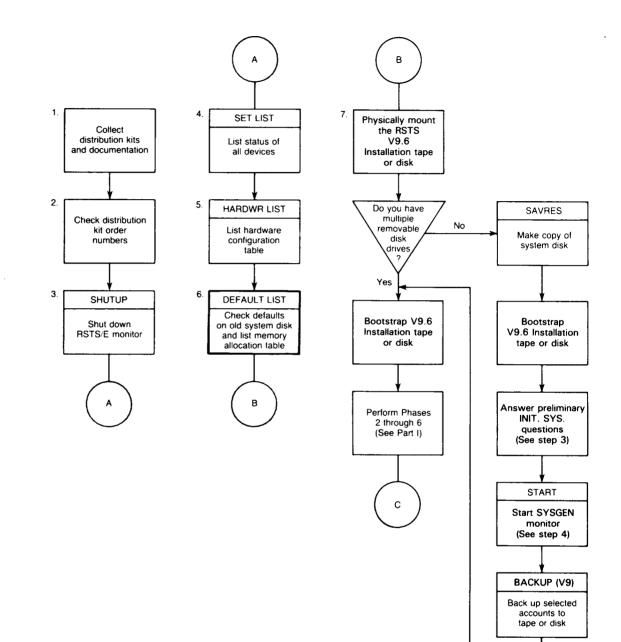

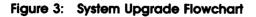

-

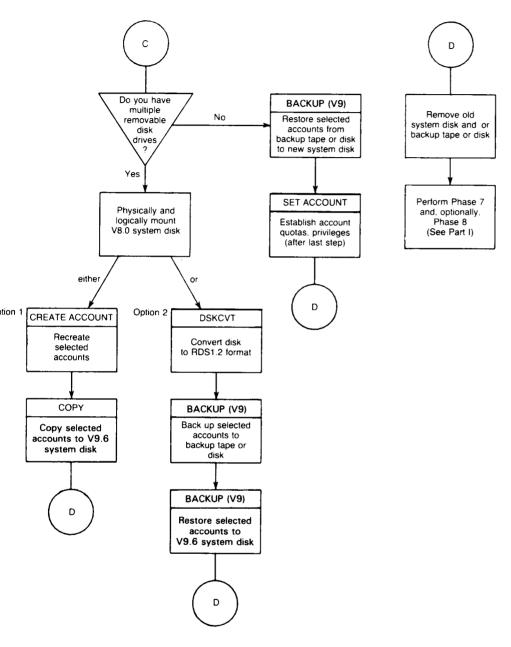

ZK-9247-HC